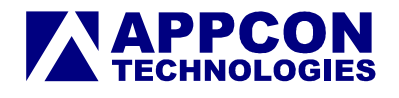

## **APC1278** 射频前端技术说明书

## VER2.1.2

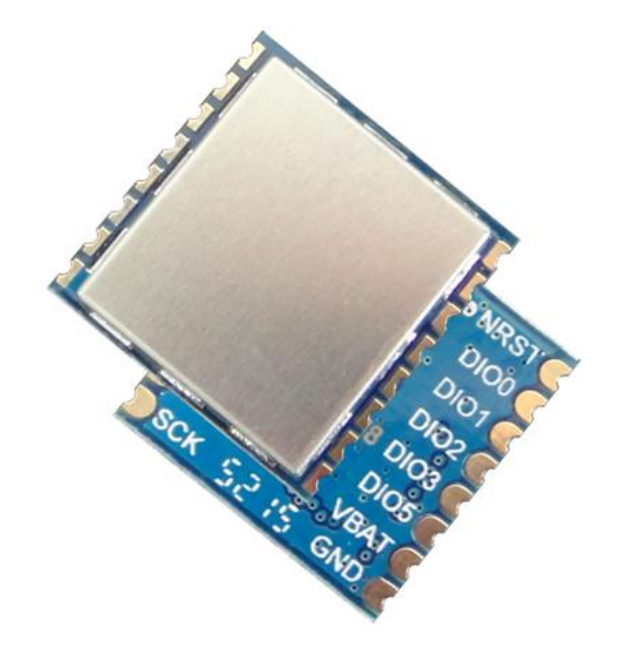

## 深圳市安美通科技有限公司

2015.6.6

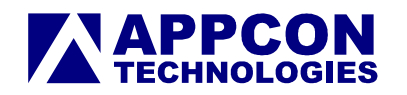

一.应用场合

应用:

- 无线传感器
- 远距离数据通讯
- 工业过程自动化控制
- 自动化数据采集
- 野外远程数据遥控、遥测
- 智能电力,智能交通
- 无人机,机器人控制
- 矿山石油设备控制通讯
- 车辆监控管理
- 环境、节能、温度监测

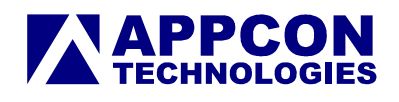

二.尺寸及引脚定义

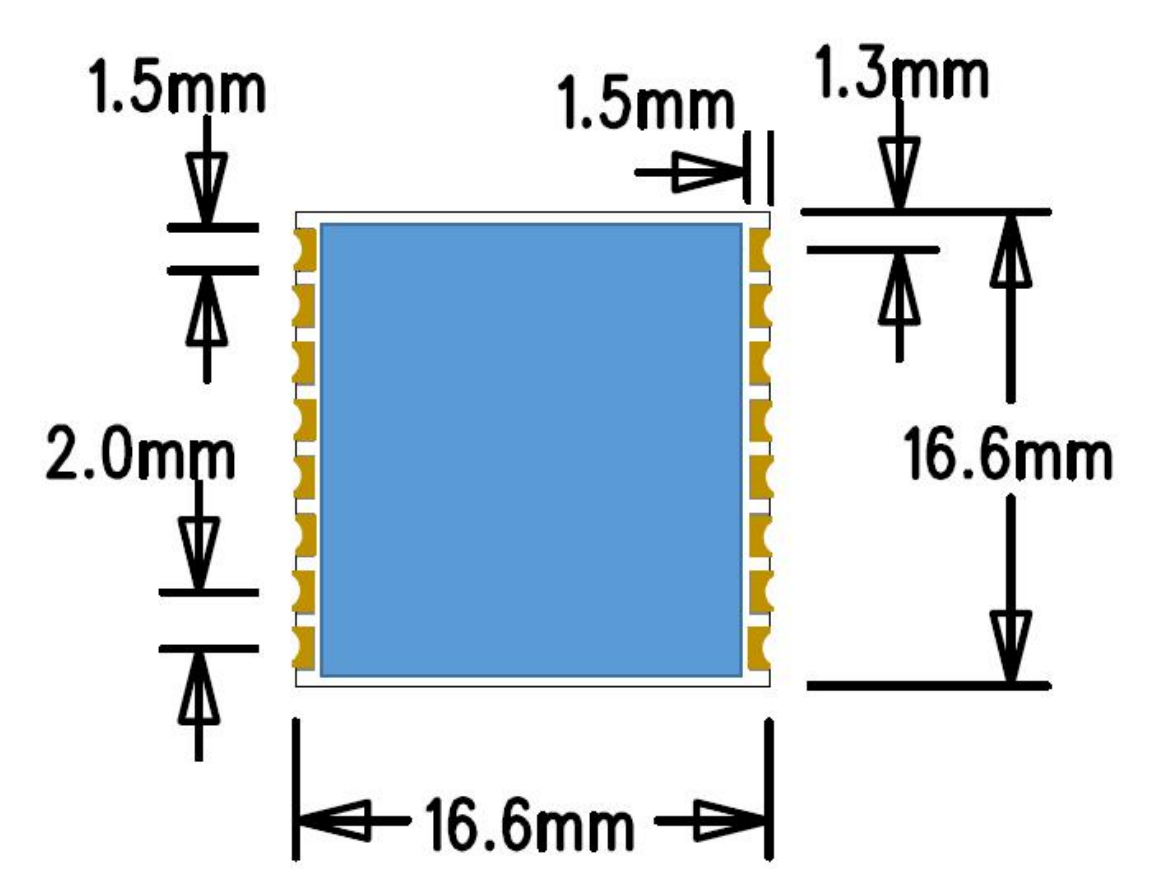

图 1. 外框尺寸

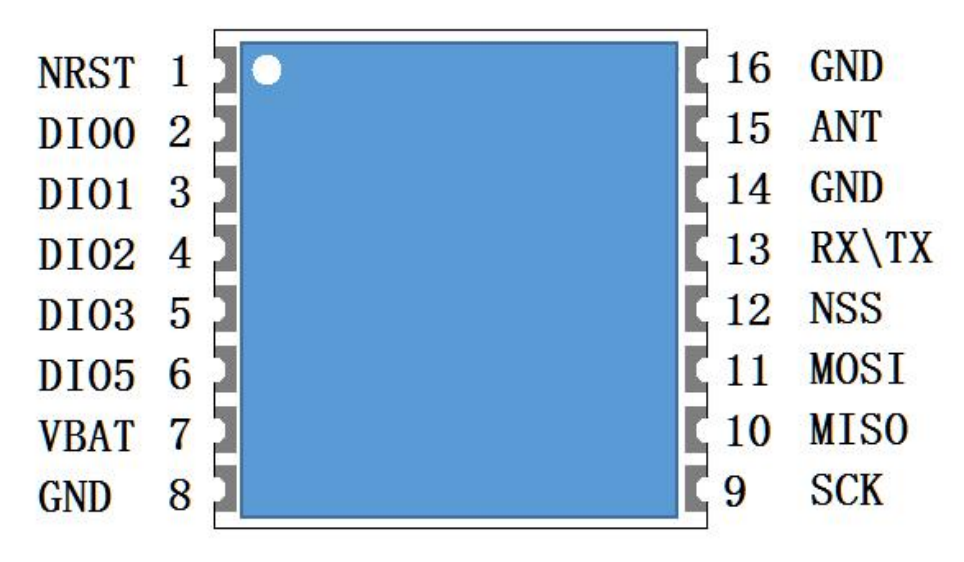

图 2.管脚标识(仰视图)

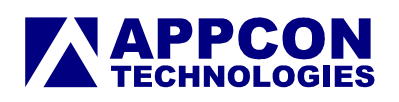

## **2.1** 引脚定义:

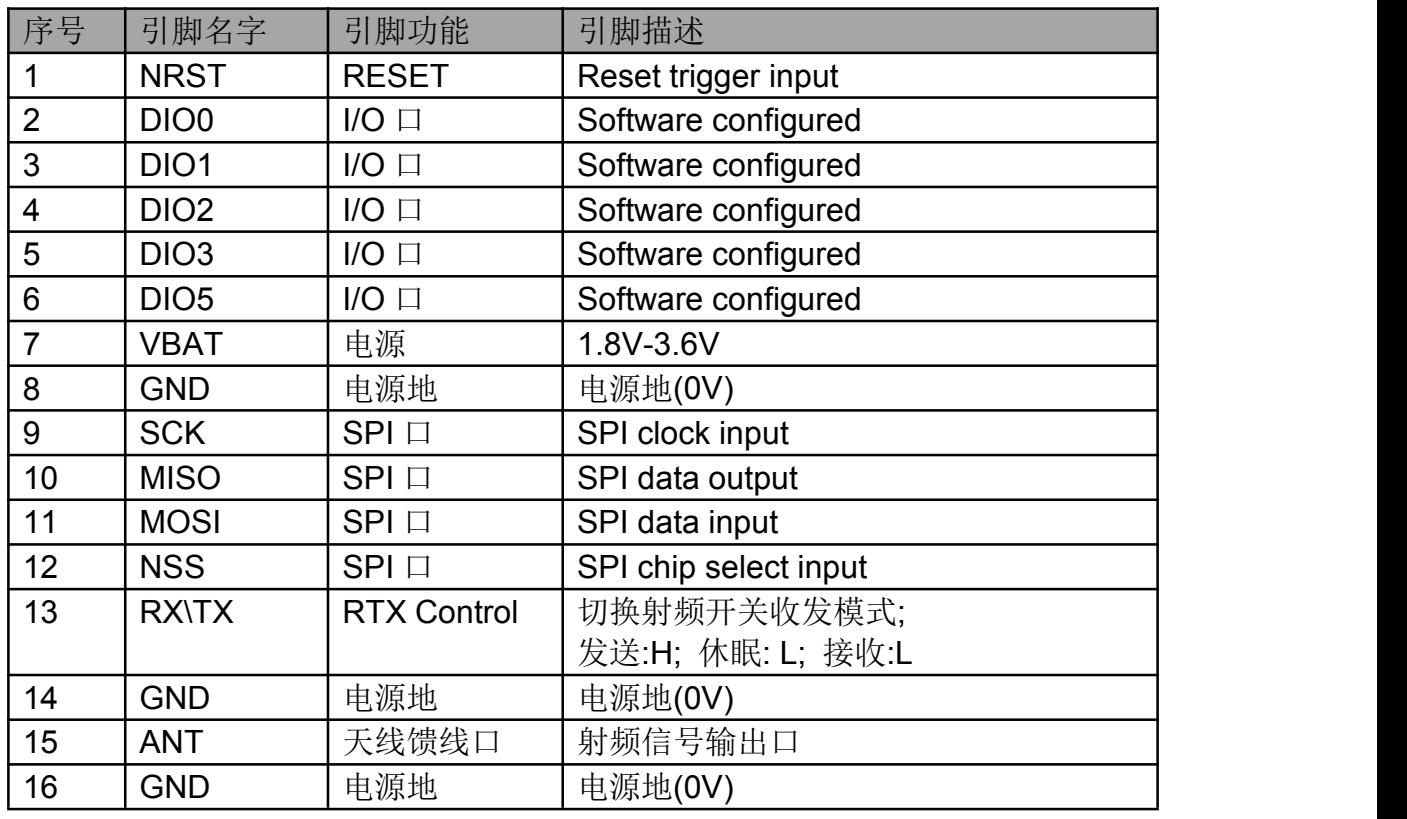

表 1. 引脚定义

## 三.技术指标

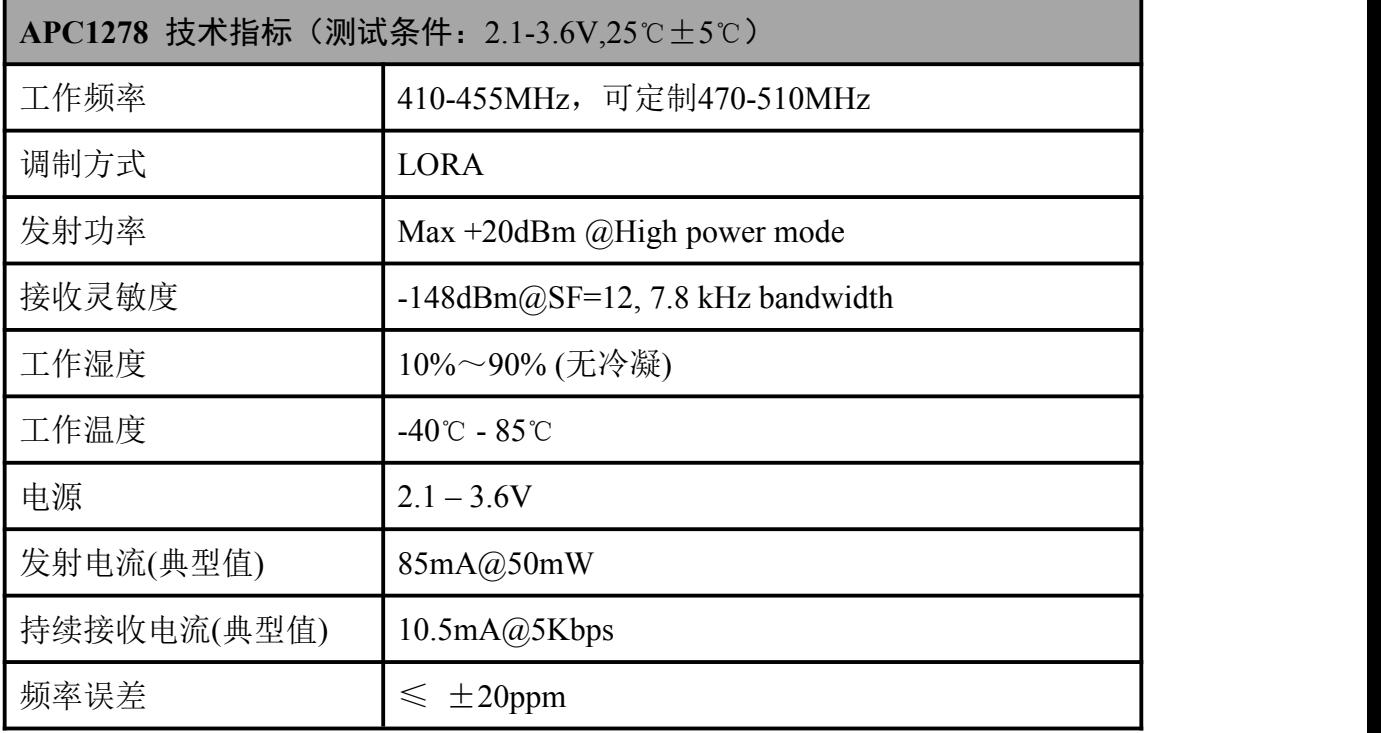

 $\mathbf{\Pi}$  . The contract of  $\mathbf{\Pi}$  . The contract of  $\mathbf{\Pi}$  .

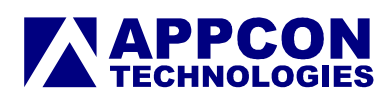

#### 参考设计原理图

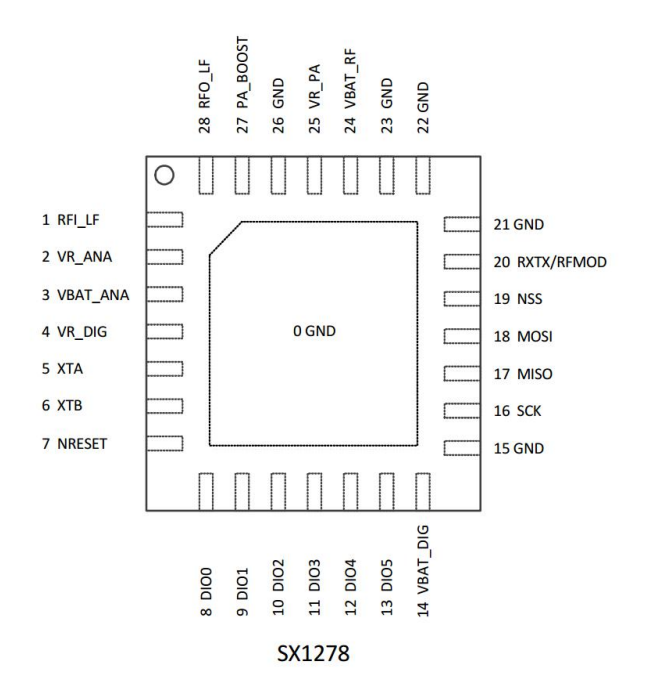

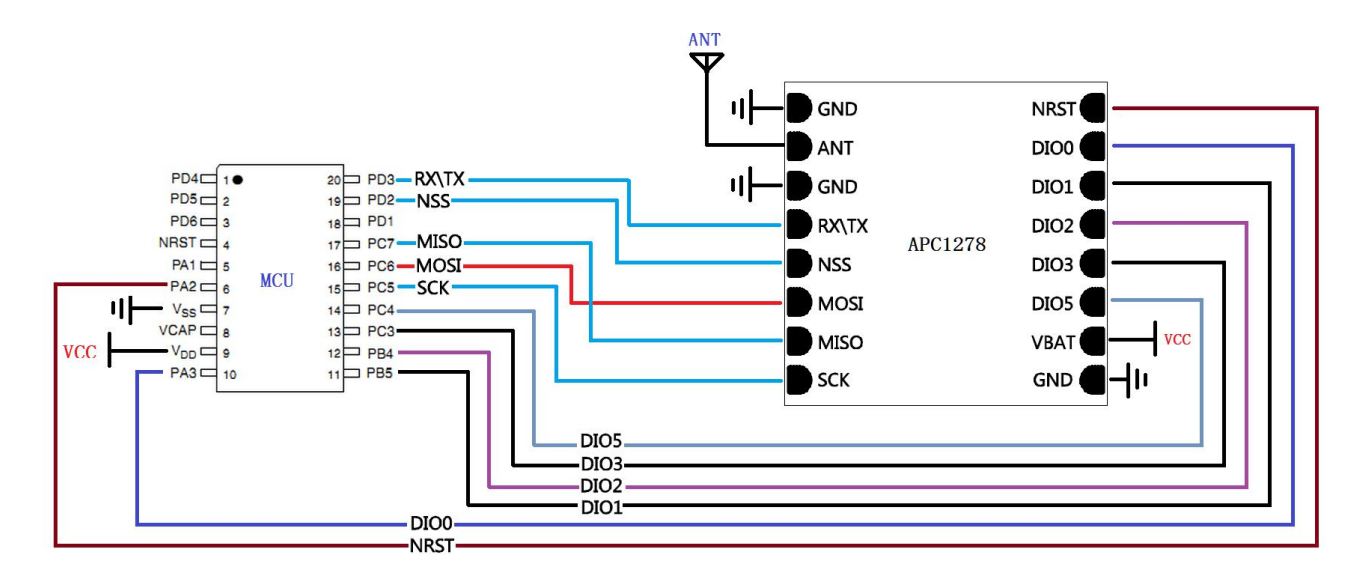

图 3. 参考原理图

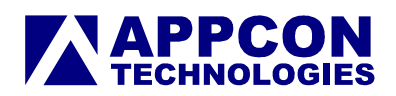

#### 五.应用说明

5.1.1 APC1278复位时序

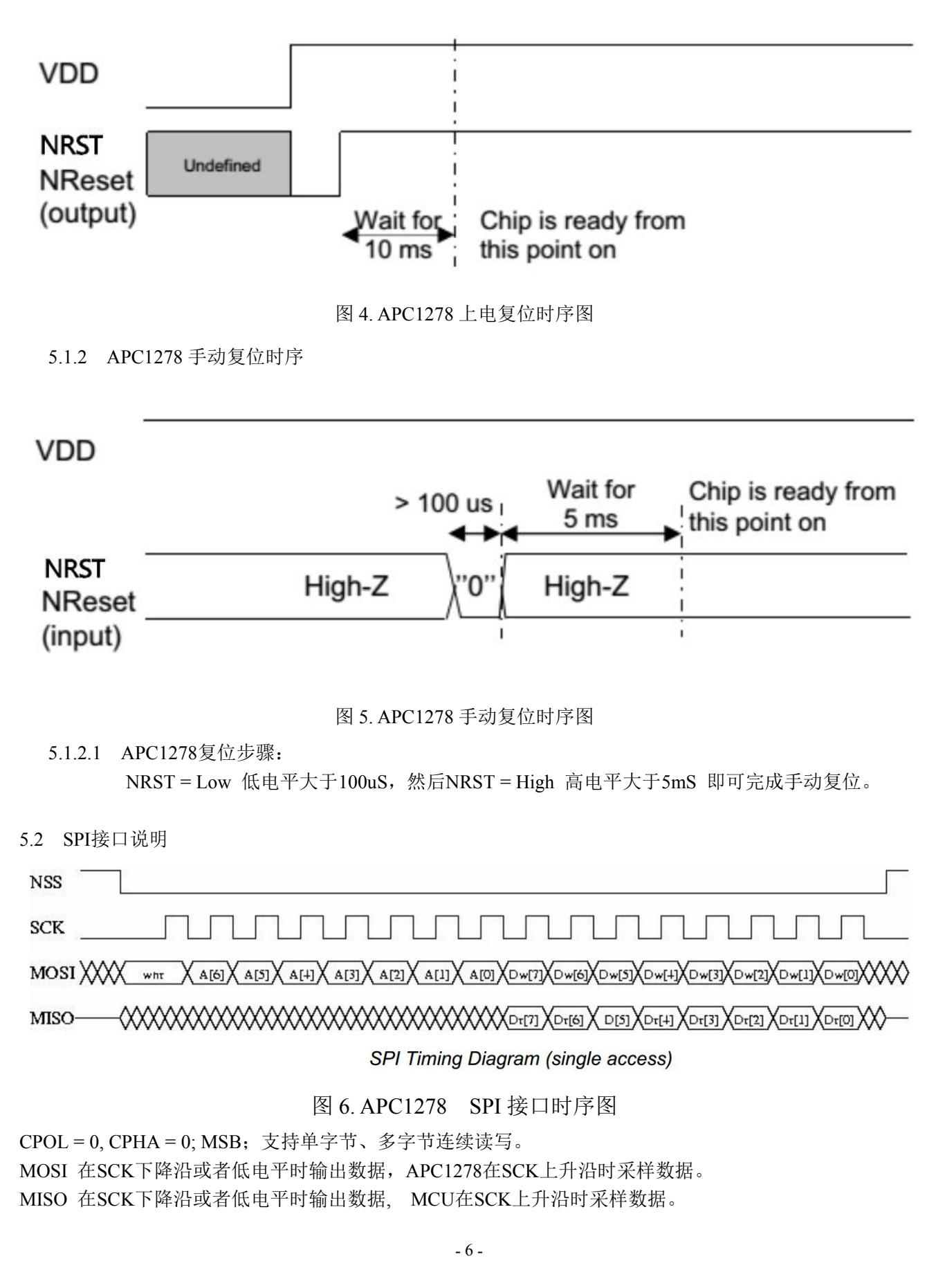

# **APPCON**

SPI第一个数据字节为地址域, bit7 为读写控制位, "1"表示写, "0"表示读; bit (6-0) 对应当前操 作的寄存器地址。在连续读写操作模式时,寄存器会自动加"1",直到NSS脚被拉高; 特别注意: FIFO 操作时,寄存器地址不会自动增加,而是FIFO内的缓存地址。寄存器的详细说明请参考芯片数据手册的"寄 存器说明章节"。

5.2.1 SPI接口C程序

```
// SPI 接口底层子程序
uint8_t SpiInOut( uint8_t outData )
\{/* Send SPIy data */
   SPI_I2S_SendData( SPI_INTERFACE, outData );
   while( SPI_I2S_GetFlagStatus( SPI_INTERFACE, SPI_I2S_FLAG_RXNE ) == RESET );
   return SPI_I2S_ReceiveData( SPI_INTERFACE );
}
// 写寄存器子程序 单字节操作
void SX1276Write( uint8 t addr, uint8 t data )
\{SX1276WriteBuffer( addr, &data, 1 );
}
// 读寄存器子程序 单字节操作
void SX1276Read( uint8 t addr, uint8 t *data )
\{SX1276ReadBuffer( addr, data, 1 );
}
// 写寄存器子程序 连续多字节操作
void SX1276WriteBuffer( uint8_t addr, uint8_t *buffer, uint8_t size)
\{uint8 t i;
   NSS = 0;
   GPIO_WriteBit( NSS_IOPORT, NSS_PIN, Bit_RESET );
   SpiInOut(\text{addr} \mid 0x80);
   for(i = 0; i < size; i++)
   \{SpiInOut( buffer[i] );
   }
   NSS = 1;
   GPIO_WriteBit( NSS_IOPORT, NSS_PIN, Bit_SET );
}
```
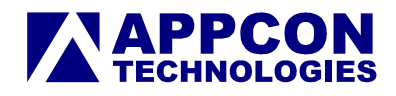

```
// 读寄存器子程序 连续多字节操作
void SX1276ReadBuffer( uint8 t addr, uint8 t *buffer, uint8 t size )
\{uint8_t i;
   NSS = 0:
   GPIO_WriteBit( NSS_IOPORT, NSS_PIN, Bit_RESET );
   SpiInOut( addr & 0x7F);
   for( i = 0; i < size; i++ )
   \{buffer[i] = SpinOut( 0 );}
   1/NSS = 1;
   GPIO_WriteBit( NSS_IOPORT, NSS_PIN, Bit_SET );
}
// 写FIFO寄存器子程序 连续多字节操作
void SX1276WriteFifo( uint8 t *buffer, uint8 t size )
\{SX1276WriteBuffer( 0, buffer, size );
}
// 读FIFO寄存器子程序 连续多字节操作
void SX1276ReadFifo( uint8 t *buffer, uint8 t size )
\{SX1276ReadBuffer( 0, buffer, size );
}
// SX127x 复位子程序
void SX1276SetReset( uint8_t state )
\{GPIO_InitTypeDef GPIO_InitStructure;
   if(state == RADIO RESET ON)
   \{// Set RESET pin to 0
      GPIO_WriteBit( RESET_IOPORT, RESET_PIN, Bit_RESET );
      // Configure RESET as output
      GPIO_InitStructure.GPIO_Mode = GPIO_Mode_Out_PP;
      GPIO_InitStructure.GPIO_Speed = GPIO_Speed_50MHz;
```
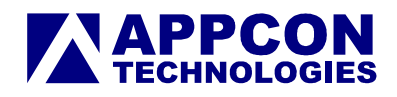

```
GPIO_InitStructure.GPIO_Pin = RESET_PIN;
       GPIO_Init( RESET_IOPORT, &GPIO_InitStructure );
   }
   else
   \{// Configure RESET as input
       GPIO_InitStructure.GPIO_Mode = GPIO_Mode_IN_FLOATING;
       GPIO_InitStructure.GPIO_Speed = GPIO_Speed_50MHz;
       GPIO_InitStructure.GPIO_Pin = RESET_PIN;
       GPIO_Init( RESET_IOPORT, &GPIO_InitStructure );
   }
}
// SX127x 复位程序
void SX1276LoRaReset( void )
\{SX1276SetReset( RADIO_RESET_ON );
   // Wait 1ms
   uint32_t startTick = GET_TICK_COUNT( );
   while( ( GET_TICK_COUNT( ) - startTick ) < TICK_RATE_MS( 1 ) );
   SX1276SetReset( RADIO_RESET_OFF );
   // Wait 6ms
   startTick = GET_TICK_COUNT( );
   while( (GET_TICK_COUNT() - startTick) < TICK_RATE_MS( 6 ) );
}
// TX天线开关切换, 进入发送模式前调用
void Rfsw_tx(void)
\{SX1276WriteReg( REG_LR_DIOMAPPING1,(RFLR_DIOMAPPING1_DIO0_01 |
RFLR_DIOMAPPING1_DIO1_00 | RFLR_DIOMAPPING1_DIO2_00 | RFLR_DIOMAPPING1_DIO3_00));
```

```
SX1276WriteReg( REG_LR_DIOMAPPING2,(RFLR_DIOMAPPING2_DIO4_00 |
```

```
RFLR_DIOMAPPING2_DIO5_00 ));
```
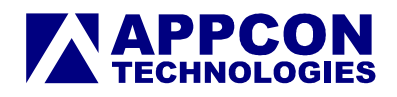

```
// RX天线开关切换, 进入接收/休眠模式前调用
void Rfsw_rx(void)
```

```
\{
```

```
SX1276WriteReg( REG_LR_DIOMAPPING1,(RFLR_DIOMAPPING1_DIO0_00 |
RFLR_DIOMAPPING1_DIO1_00 | RFLR_DIOMAPPING1_DIO2_00 | RFLR_DIOMAPPING1_DIO3_00));
   SX1276WriteReg( REG_LR_DIOMAPPING2,(RFLR_DIOMAPPING2_DIO4_01 |
RFLR_DIOMAPPING2_DIO5_00 ));
}
```
5.3 常用寄存器说明

5.3.1 频段说明:

#### **Frequency Bands**

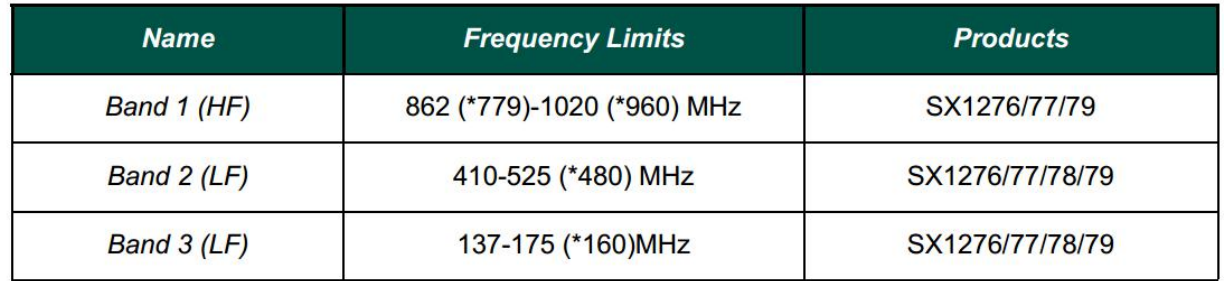

\* For SX1279

5.3.2 频率的计算公式:

$$
F_{STEP} = \frac{F_{XOSC}}{2^{19}}
$$

$$
F_{RF} = F_{STEP} \times Frf(23,0)
$$

 $F_{\text{RF}}$  : 工作频率  $F_{\text{rf(23,0)}}$ : 寄存器0x06,0x07,0x08  $F_{\text{setp}} = 32Mhz/2^19 = 61Hz$ 

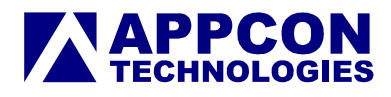

举例说明: 工作频率=434Mhz 根据公式 Frf = Fstep x Frf(23,0)  $=$  > Frf(23,0) = Frf / Fstep  $=$  Frd/(32Mhz/2^19)  $Frf(23,0) = 434,000,000$ Hz /  $(32,000,000$ Hz/2^19)  $= 7110656$  $= 0x6C8000$ 

5.3.3 RSSI的计算公式:

当前信道RSSI:

RSSI[dBm] = -157 + Rssi (using HF output port) or

RSSI[dBm] = -164 + Rssi (using LF output port)

数据包RSSI:

RSSI[dBm] = -157 + Rssi (using HF output port, SNR >= 0)  $\alpha$ r RSSI[dBm] = -164 + Rssi (using LF output port, SNR >= 0)

5.3.3 工作模式:

Lora模式:

RegOpMode.Mode

 $000 \rightarrow$  SLEEP

- $001 \rightarrow$  STDBY
- 010  $\rightarrow$  Frequency synthesis TX (FSTX)
- 011  $\rightarrow$  Transmit (TX)
- 100  $\rightarrow$  Frequency synthesis RX (FSRX)
- 101 → Receive continuous (RXCONTINUOUS)
- 110  $\rightarrow$  receive single (RXSINGLE)
- 111  $\rightarrow$  Channel activity detection (CAD)

FSK/OOK模式:

RegOpMode.Mode  $000 \rightarrow$  Sleep mode  $001 \rightarrow$  Stdby mode

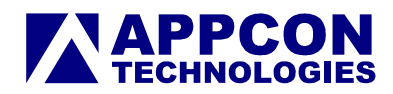

- 010  $\rightarrow$  FS mode TX (FSTx) 011  $\rightarrow$  Transmitter mode (Tx) 100  $\rightarrow$  FS mode RX (FSRx)
- 101  $\rightarrow$  Receiver mode (Rx)
- 110  $\rightarrow$  reserved
- 111  $\rightarrow$  reserved

#### 详细寄存器配置请参见 SX1276 Starter Kit 软件:

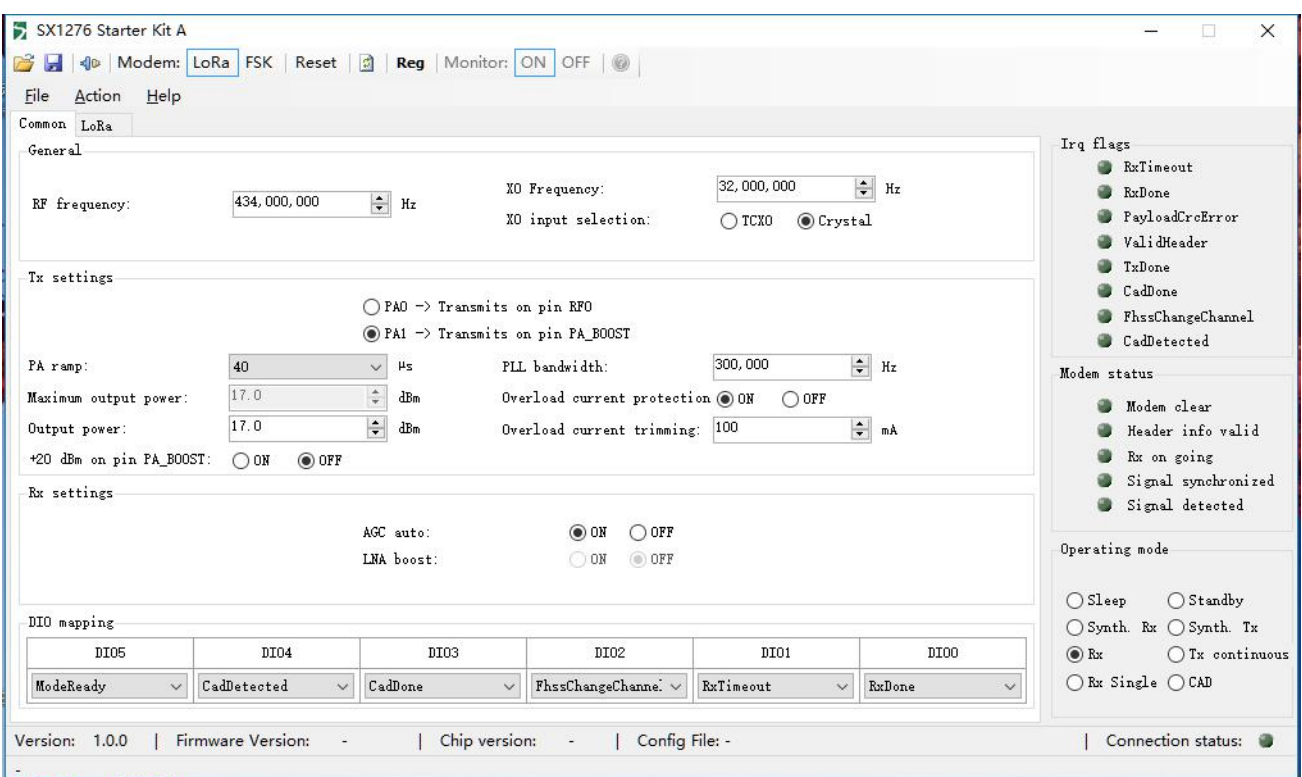

Table 18 DIO Mapping LoRa<sup>TM</sup> Mode

| <b>Operating</b><br><b>Mode</b> | <b>DIOx</b><br><b>Mapping</b> | DIO <sub>5</sub> | <b>DIO4</b>              | DIO <sub>3</sub> | DIO <sub>2</sub>  | DIO <sub>1</sub>         | DIO <sub>0</sub> |
|---------------------------------|-------------------------------|------------------|--------------------------|------------------|-------------------|--------------------------|------------------|
| <b>ALL</b>                      | 00                            | ModeReady        | CadDetected              | CadDone          | FhssChangeChannel | <b>RxTimeout</b>         | <b>RxDone</b>    |
|                                 | 0 <sub>1</sub>                | <b>ClkOut</b>    | <b>PIILock</b>           | ValidHeader      | FhssChangeChannel | FhssChangeChannel        | <b>TxDone</b>    |
|                                 | 10                            | <b>ClkOut</b>    | <b>PIILock</b>           | PayloadCrcError  | FhssChangeChannel | CadDetected              | CadDone          |
|                                 |                               |                  | $\overline{\phantom{a}}$ | $\qquad \qquad$  |                   | $\overline{\phantom{a}}$ | $-$              |

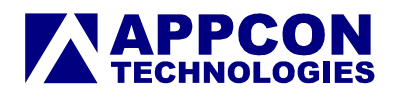

### 深圳市安美通科技有限公司

深圳市福田区侨城东路与侨香路交界君子广场904-905

Tel: 86-0755-82776762

Fax: 86-0755-82787392

Email:appcon@126.com

<http://www.appcon.com.cn>